# Package 'SMLE'

December 9, 2021

<span id="page-0-0"></span>Title Joint Feature Screening via Sparse MLE

Version 2.0-2

Maintainer Qianxiang Zang <qzang023@uottawa.ca>

Description Feature screening is a powerful tool in processing ultrahigh dimensional data. It attempts to screen out most irrelevant features in preparation for a more elaborate analysis. Xu and Chen (2014)[<doi:10.1080/01621459.2013.879531>](https://doi.org/10.1080/01621459.2013.879531) proposed an effective screening method SMLE, which naturally incorporates the joint effects among features in the screening process. This package provides an efficient implementation of SMLE-screening for highdimensional linear, logistic, and Poisson models. The package also provides a function for conducting accurate post-screening feature selection based on an iterative hard-thresholding procedure and a user-specified selection criterion.

License GPL-3

Depends  $R(>= 4.0.0)$ 

Imports glmnet, matrixcalc, mvnfast

Encoding UTF-8

LazyData true

RoxygenNote 7.1.1

NeedsCompilation no

Author Qianxiang Zang [aut, cre], Chen Xu [aut], Kelly Burkett [aut],

Repository CRAN

Date/Publication 2021-12-09 18:20:02 UTC

# R topics documented:

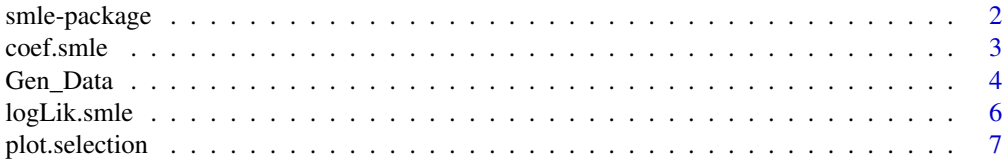

# <span id="page-1-0"></span>2 smle-package

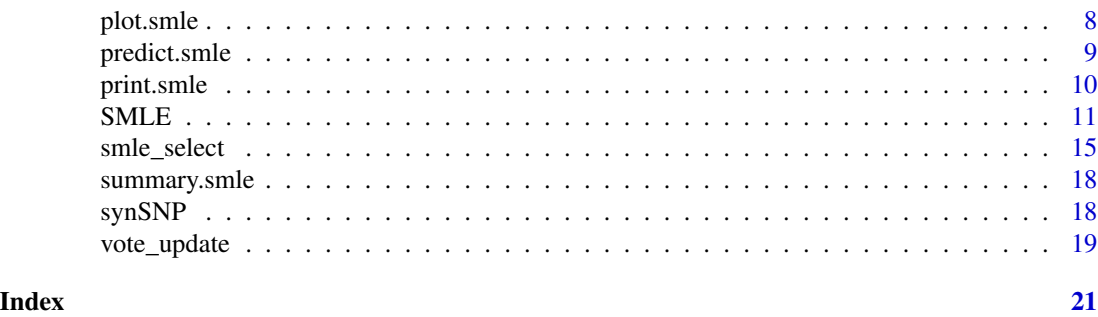

smle-package *Joint SMLE-screening for generalized linear models*

# Description

Feature screening is a powerful tool in processing ultrahigh dimensional data. It attempts to screen out most irrelevant features in preparation for a more elaborate analysis. This package provides an efficient implementation of SMLE-screening for linear, logistic, and Poisson models, where the joint effects among features are naturally incorporated in the screening process. The package also provides a function for conducting accurate post-screening feature selection based on an iterative hard-thresholding procedure and a user-specified selection criterion.

#### Details

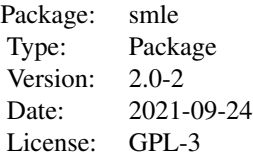

Input a  $n \times 1$  response vector Y and a  $n \times p$  predictor (feature) matrix X. The package outputs a set of  $k < n$  features that seem to be most relevant for joint regression. Moreover, the package provides a data simulator that generates synthetic datasets from high-dimensional GLMs, which accommodate both numerical and categorical features with commonly used correlation structures.

Key functions: Gen\_Data SMLE smle\_select

### Author(s)

Qianxiang Zang, Chen Xu, Kelly Burkett Maintainer: Qianxiang Zang <qzang023@uottawa.ca>

#### <span id="page-2-0"></span>coef.smle

#### References

Xu, C. and Chen, J. (2014) The Sparse MLE for Ultrahigh-Dimensional Feature Screening *Journal of the American Statistical Association*, 109(507), 1257–1269.

Friedman, J., Hastie, T. and Tibshirani, R. (2010) Regularization Paths for Generalized Linear Models via Coordinate Descent *Journal of Statistical Software*, 33(1), 1-22.

# Examples

```
set.seed(1)
#Generate correlated data
Data \le Gen_Data(n = 200, p = 5000, correlation = "MA", family = "gaussian")
print(Data)
# joint feature screening via SMLE
fit \leq SMLE(Y = Data$Y, X = Data$X, k = 10, family = "gaussian")
print(fit)
summary(fit)
plot(fit)
#Are there any features missed after screening?
setdiff(Data$subset_true, fit$ID_retained)
# Elaborative selection after screening
fit_s <- smle_select(fit, gamma_ebic = 0.5, vote = FALSE)
#Are there any features missed after selection?
setdiff(Data$subset_true, fit_s$ID_selected)
print(fit_s)
summary(fit_s)
plot(fit_s)
```
coef.smle *Extract coefficients from fitted model*

#### Description

Extract coefficients from fitted model for either a 'smle' or 'selection' object.

# Usage

```
## S3 method for class 'smle'
coef(object, refit = TRUE, ...)## S3 method for class 'selection'
coef(object, refit = TRUE, ...)
```
#### <span id="page-3-0"></span>**Arguments**

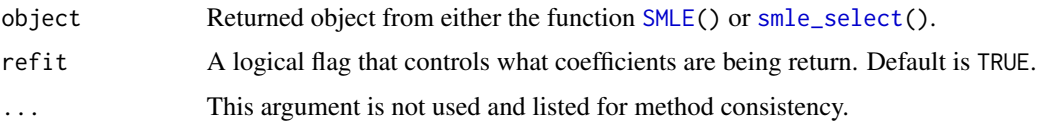

# Value

Fitted coefficients based on the screened or selected model specified in the object. If refit=TRUE, the coefficients are estimated by re-fitting the final screened/selected model with  $glm()$  $glm()$ . If refit=FALSE the coefficients estimated by the IHT algorithm are returned.

# Examples

```
set.seed(1)
Data<-Gen_Data(n=100, p=5000, family = "gaussian", correlation="ID")
fit<-SMLE(Y = Data$Y, X = Data$X, k=15, family = "gaussian")coef(fit)
fit_s<-smle_select(fit)
coef(fit_s)
```
<span id="page-3-1"></span>Gen\_Data *Data simulator for high-dimensional GLMs*

#### Description

This function generates synthetic datasets from GLMs with a user-specified correlation structure. It permits both numerical and categorical features, whose quantity can be larger than the sample size.

#### Usage

```
Gen_Data(
 n = 200,p = 1000,
  sigma = 1,
  num_ctgidx = NULL,
 pos_ctgidx = NULL,
  num_truecoef = NULL,
 pos_truecoef = NULL,
  level_ctgidx = NULL,
  effect_truecoef = NULL,
  correlation = c("ID", "AR", "MA", "CS"),
  rho = 0.2,
  family = c("gaussian", "binomial", "poisson")
)
```
#### Gen\_Data 5

#### **Arguments**

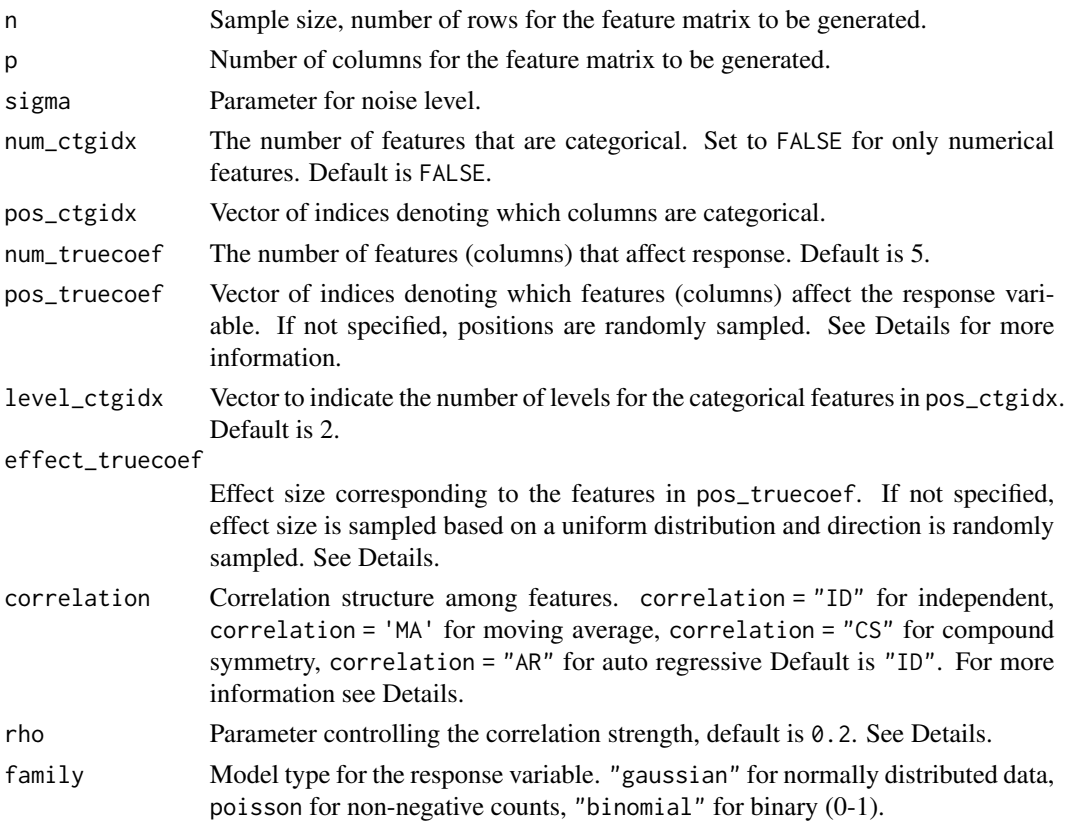

# Details

Simulated data  $(y_i, x_i)$  where  $x_i = (x_{i1}, x_{i2}, ..., x_{ip})$  are generated as follows: First, we generate a p by 1 model coefficient vector beta with all entries being zero, except for the positions specified in pos\_truecoef, on which effect\_truecoef is used. When pos\_truecoef is not specified, we randomly choose num\_truecoef positions from the coefficient vector. When effect\_truecoef is not specified, we randomly set the strength of the true model coefficients as follow:

$$
(0.5+U)Z,
$$

where U is sampled from a uniform distribution from 0 to 1, and Z is sampled from a binomial distribution  $P(Z = 1) = 1/2, P(Z = -1) = 1/2.$ 

Next, we generate a n by  $p$  feature matrix  $X$  according to the model selected with correlation and specified as follows.

Independent (ID): all features are independently generated from  $N(0, 1)$ .

Moving average (MA): candidate features  $x_1, ..., x_p$  are joint normal, marginally  $N(0, 1)$ , with

$$
cov(x_j, x_{j-1}) = \rho
$$
,  $cov(x_j, x_{j-2}) = \rho/2$  and  $cov(x_j, x_h) = 0$  for  $|j - h| > 3$ .

Compound symmetry (CS): candidate features  $x_1, ..., x_p$  are joint normal, marginally  $N(0, 1)$ , with  $cov(x_j, x_h) = \rho/2$  if j, h are both in the set of important features and  $cov(x_j, x_h) = \rho$  when only one of  $j$  or  $h$  are in the set of important features.

<span id="page-5-0"></span>Auto-regressive (AR): candidate features  $x_1, ..., x_p$  are joint normal, marginally  $N(0, 1)$ , with  $cov(x_j, x_h) = \rho^{|j-h|}$  for all j and h. The correlation strength  $\rho$  is controlled by the argument rho. Then, we generate the response variable  $Y$  according to its response type, which is controlled by the argument family For the Gaussian model,  $y_i = x_i \beta + \epsilon_i$  where  $\epsilon_i$  is  $N(0, 1)$  for i from 1 to n. For the binary model let  $\pi_i = P(Y = 1|x_i)$ . We sample  $y_i$  from Bernoulli( $\pi_i$ ) where logit( $\pi_i$ ) =  $x_i\beta$ . Finally, for the Poisson model,  $y_i$  is generated from the Poisson distribution with the link  $\pi_i$  =  $\exp(x_i \beta)$ . For more details see the reference below.

#### Value

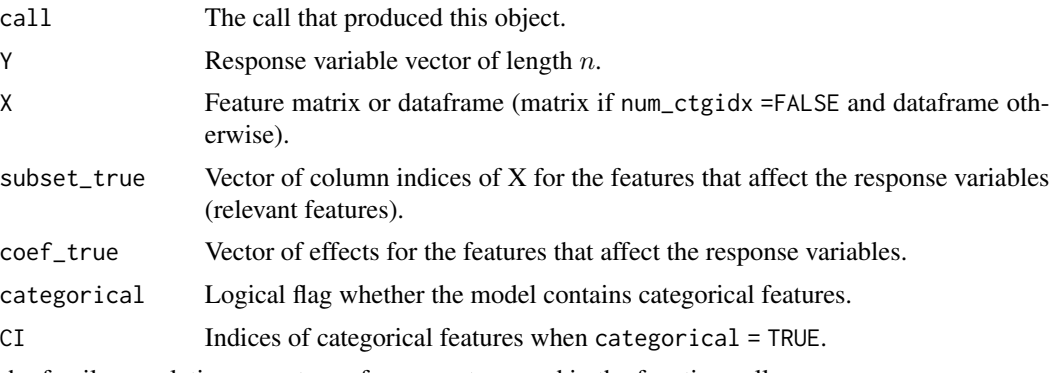

rho,family,correlation are return of arguments passed in the function call.

#### References

Xu, C. and Chen, J. (2014). The Sparse MLE for Ultrahigh-Dimensional Feature Screening, *Journal of the American Statistical Association*, 109(507), 1257-1269

# Examples

```
#Simulating data with binomial response and auto-regressive structure.
set.seed(1)
Data \leq Gen_Data(n = 500, p = 2000, family = "binomial", correlation = "AR")
cor(Data$X[,1:5])
print(Data)
```
logLik.smle *Extract log-likelihood*

#### Description

This is a method written to extract the log-likelihood from 'smle' and 'selection' objects. It refits the model by  $glm()$  $glm()$  based on the response and the selected features after screening (selection), and returns an object of 'logLik' from the generic.

# <span id="page-6-0"></span>plot.selection 7

# Usage

```
## S3 method for class 'smle'
logLik(object, ...)
## S3 method for class 'selection'
logLik(object, ...)
```
# Arguments

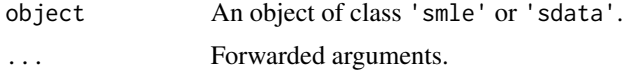

# Value

Returns an object of class 'logLik'. This is a number with at least one attribute, "df" (degrees of freedom), giving the number of (estimated) parameters in the model. For more details, see the generic [logLik\(](#page-0-0)) in stats.

# Examples

```
set.seed(1)
Data<-Gen_Data(n=100, p=5000, family = "gaussian", correlation="ID")
fit<-SMLE(Y=Data$Y, X=Data$X, k=9, family = "gaussian")
logLik(fit)
```
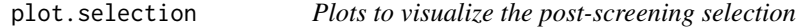

# Description

This function constructs a sparsity vs. selection criterion curve for a 'selection' object. When EBIC is used with voting, it also constructs a histogram showing the voting result.

# Usage

```
## S3 method for class 'selection'
plot(x, \ldots)
```
#### Arguments

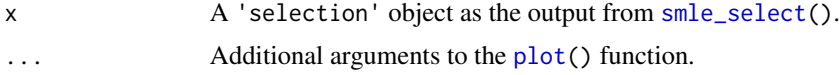

# Value

No return value.

#### Examples

```
set.seed(1)
Data <- Gen_Data(correlation = "MA", family = "gaussian")
fit \le SMLE(Y = Data$Y, X = Data$X, k = 20, family = "gaussian")
fit_s <- smle_select(fit, vote = TRUE)
plot(fit_s)
```
plot.smle *Plots to visualize SMLE screening*

# Description

This function returns two plot windows. By default, the first contains 4 plots to assess convergence: 1) log-likelihood, 2) Euclidean distance between the current and the previous coefficient estimates, 3) the number of tries in u-search (see details of [SMLE\(](#page-10-1))), and 4) the number of features changed in the current active set. By default, the second plot shows the solution path (estimated coefficient by iteration step) for the retained features.

# Usage

```
## S3 method for class 'smle'
plot(x, num\_path = NULL, which\_path = NULL, out\_plot = 5, ...)
```
#### Arguments

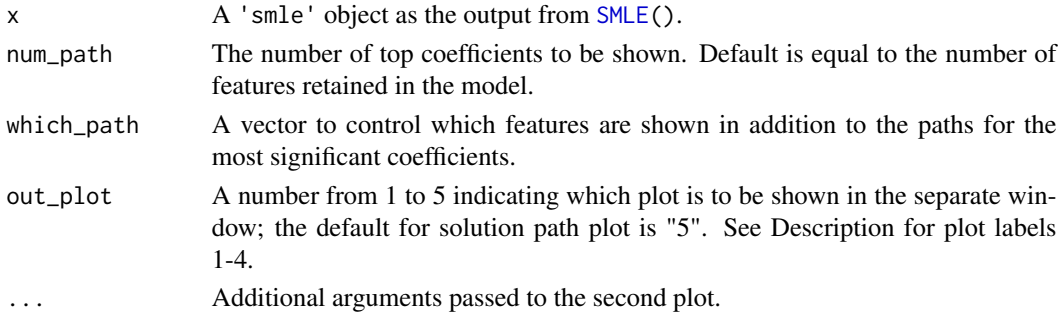

#### Value

No return value.

```
set.seed(1)
Data <- Gen_Data(correlation = "CS")
fit \leq SMLE(Y = Data$Y, X = Data$X, k = 20, family = "gaussian")
plot(fit)
```
<span id="page-7-0"></span>

<span id="page-8-0"></span>

#### Description

For a model object of class 'smle' or 'selection', this function returns the predicted response values after re-fitting the model using [glm](#page-0-0).

# Usage

```
## S3 method for class 'smle'
predict(object, newdata = NULL, type = c("link", "response", "terms"), ...)
## S3 method for class 'selection'
predict(object, newdata = NULL, type = c("link", "response", "terms"), ...)
```
# Arguments

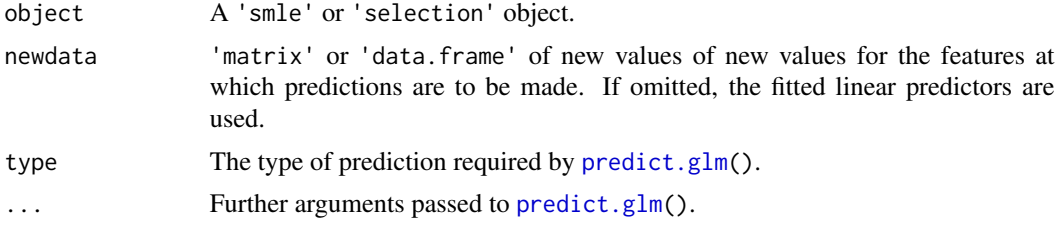

#### Value

A prediction vector with length equal to the number of rows of newdata.

```
set.seed(1)
Data_sim <- Gen_Data(n = 420, p = 1000, sigma = 0.5, family = "gaussian")
train_X <- Data_sim$X[1:400,]; test_X <- Data_sim$X[401:420,]
train_Y <- Data_sim$Y[1:400]; test_Y <- Data_sim$Y[401:420]
fit1 <- SMLE(Y = train_Y, X = train_X, family = "gaussian", k = 10)
#Fitted responses vs true responses in training data
predict(fit1)[1:10]
train_Y[1:10]
#Predicted responses vs true responses in testing data
predict(fit1, newdata = test_X)
test_Y
```
<span id="page-9-0"></span>print.smle *Print an object*

# Description

This function prints information about the fitted model from a call to  $SMLE()$  $SMLE()$  or  $smle\_select()$ , or about the simulated data from a call to [Gen\\_Data\(](#page-3-1)). The object passed as an argument to print is returned invisibly.

# Usage

```
## S3 method for class 'smle'
print(x, \ldots)## S3 method for class 'selection'
print(x, \ldots)## S3 method for class 'summary.smle'
print(x, \ldots)## S3 method for class 'summary.selection'
print(x, \ldots)## S3 method for class 'sdata'
print(x, \ldots)
```
# Arguments

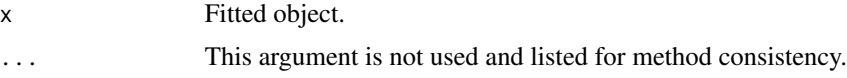

#### Value

Return argument invisibly.

```
set.seed(1)
Data<-Gen_Data(correlation = "MA", family = "gaussian")
Data
fit <-SMLE(Y = Data$Y, X = Data$X, k = 20, family = "gaussian")
print(fit)
summary(fit)
```
<span id="page-10-1"></span><span id="page-10-0"></span>

SMLE *Joint feature screening via sparse maximum likelihood estimation for GLMs*

# **Description**

Input a n by 1 response Y and a n by p feature matrix X; the function uses SMLE to retain only a set of  $k < n$  features that seem to be most related to the response variable. It thus serves as a preprocessing step for an elaborative analysis. In SMLE, the joint effects between features are naturally accounted for; this makes the screening more reliable. The function uses the efficient iterative hard thresholding (IHT) algorithm with step parameter adaptively tuned for fast convergence. Users can choose to further conduct an elaborative selection after SMLE-screening. See [smle\\_select\(](#page-14-1)) for more details.

# Usage

```
## Default S3 method:
SMLE(
  formula = NULL,X = NULL,Y = NULL,data = NULL,k = NULL,family = c("gaussian", "binomial", "poisson"),
  categorical = NULL,
  keyset = NULL,
  intercept = TRUE,
  group = TRUE,codingtype = NULL,
  coef_initial = NULL,
  max\_iter = 500,
  tol = 0.01,selection = F,
  standardize = TRUE,
  fast = FALSE,
  U_{\text{rate}} = 0.5,
  penalize_mod = TRUE,
  ...
)
## S3 method for class 'formula'
```
# Arguments

formula An object of class 'formula' (or one that can be coerced to that class): a symbolic description of the model to be fitted. It should be NULL when X and Y are

 $SMLE$ (formula, data, categorical = NULL, k = NULL, keyset = NULL, ...)

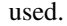

<span id="page-11-0"></span>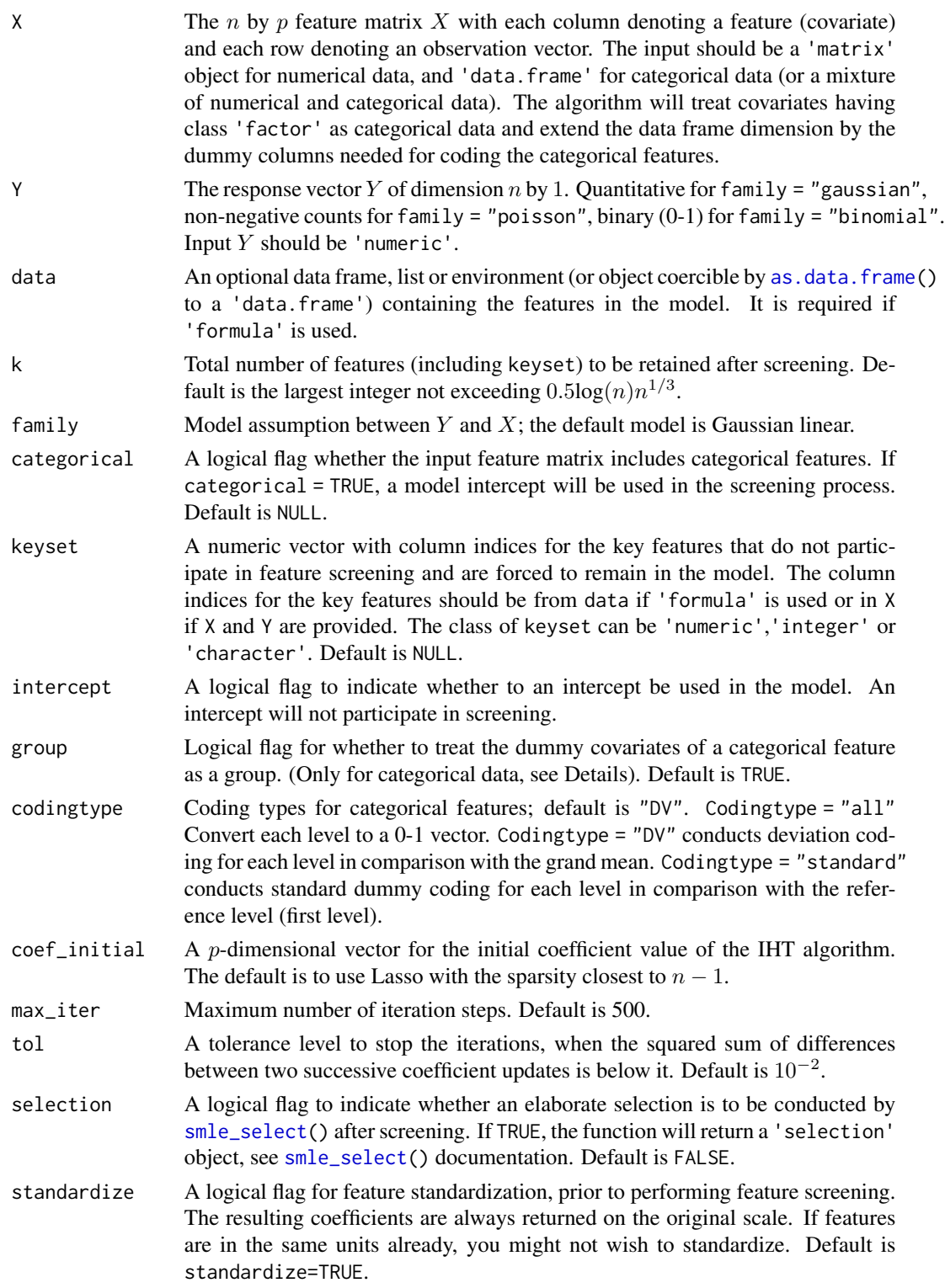

<span id="page-12-0"></span>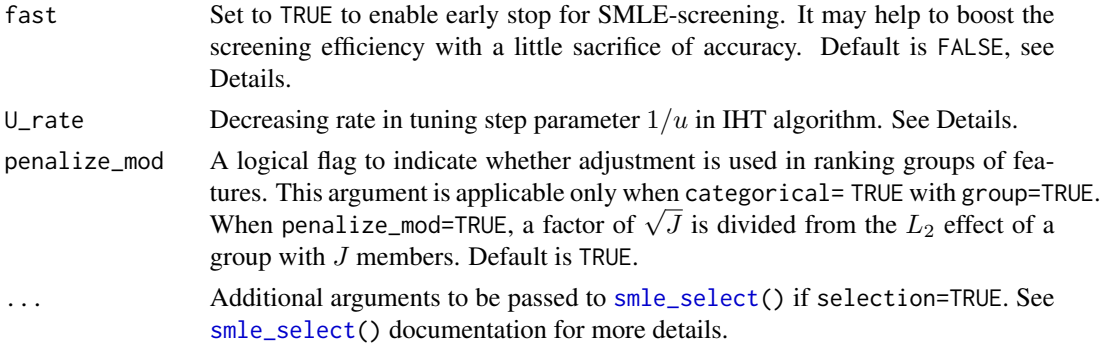

# Details

With the input Y and X,  $SMLE()$  $SMLE()$  conducts joint feature screening by running iterative hard thresholding algorithm (IHT), where the default initial value is set to be the Lasso estimate with the sparsity closest to the sample size minus one.

In [SMLE\(](#page-10-1)), the initial value for parameter  $1/u$  is set to be  $1/||X||^2_{\infty}$  and recursively decrease the value of  $1/u$  by U\_rate to guarantee the likelihood increment. This strategy is called u-search.

[SMLE\(](#page-10-1)) terminates IHT iterations when either tol or max\_iter is satisfied. When fast = TRUE, the algorithm also stops when the non-zero members of the coefficient estimates remain the same for 10 successive iterations or the log-likelihood difference between coefficient estimates is less than 10 successive iterations or the log-likelihood difference between coefficient 0.01 times the log-likelihood increase of the first step, or tol $\sqrt{k}$  is satisfied.

In [SMLE\(](#page-10-1)), categorical features are coded by dummy covariates with the method specified in codingtype. Users can use group to specify whether to treat those dummy covariates as a single group feature or as individual features. When group=TRUE with penalize\_mod = TRUE, the effect for a group of J dummy covariates is computed by

$$
\beta_i = \sqrt{(\beta_1)^2 + \dots + (\beta_J)^2}/\sqrt{J},
$$

which will be treated as a single feature in IHT iterations. When group  $=$  FALSE, a group of J dummy covariates will be treated as  $J$  individual features in the IHT iterations; in this case, a categorical feature is retained after screening when at least one of the corresponding dummy covariates is retained.

Since feature screening is usually a preprocessing step, users may wish to further conduct an elaborative feature selection after screening. This can be done by setting selection = TRUE in [SMLE\(](#page-10-1)) or applying any existing selection method on the output of [SMLE\(](#page-10-1)).

#### Value

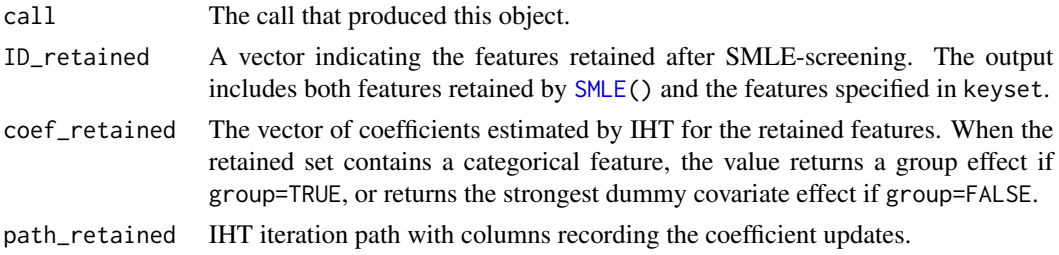

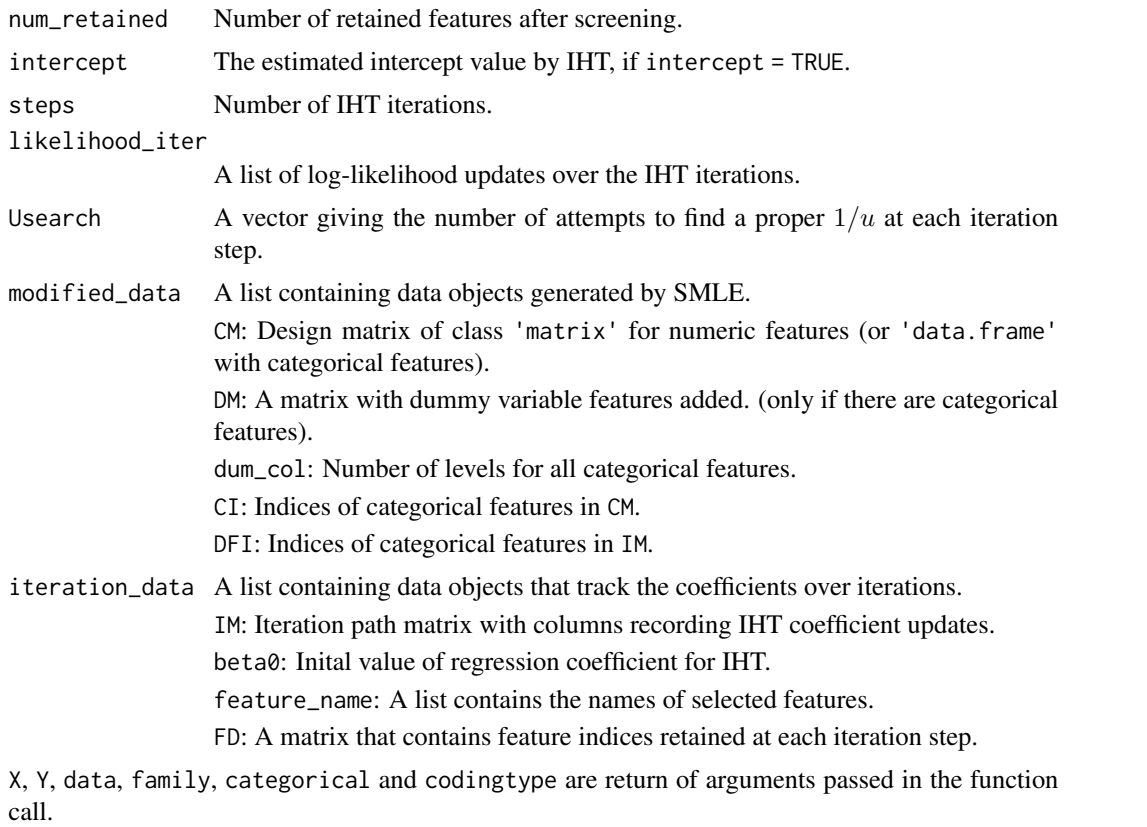

# References

UCLA Statistical Consulting Group. *coding systems for categorical variables in regression analysis*. <https://stats.idre.ucla.edu/spss/faq/coding-systems-for-categorical-variables-in-regression-analysis-2/>. Retrieved May 28, 2020.

Xu, C. and Chen, J. (2014). The Sparse MLE for Ultrahigh-Dimensional Feature Screening, *Journal of the American Statistical Association*, 109(507), 1257-1269.

```
# Example 1:
set.seed(1)
Data <- Gen_Data(n= 200, p = 5000, family = "gaussian", correlation = "ID")
fit \leq SMLE(Y = Data$Y, X = Data$X, k = 9, family = "gaussian")
summary(fit)
Data$subset_true %in% fit$ID_retained # Sure screening check.
plot(fit)
# Example 2:
set.seed(1)
Data_sim2 <- Gen_Data(n = 420, p = 1000, family = "gaussian", num_ctgidx = 5,
                      pos_ctgidx = c(1,3,5,7,9), effect_truecoef= c(1,2,3,-4,-5),
```

```
pos_truecoef = c(1,3,5,7,8), level_ctgidx = c(3,3,3,4,5))
train_X <- Data_sim2$X[1:400,]; test_X <- Data_sim2$X[401:420,]
train_Y <- Data_sim2$Y[1:400]; test_Y <- Data_sim2$Y[401:420]
fit \leq SMLE(Y = train_Y, X = train_X, family = "gaussian", group = TRUE, k = 15)
predict(fit, newdata = test_X)
test_Y
# Example 3:
library(datasets)
data("attitude")
set.seed(1)
noise <- matrix(rnorm(30*100, mean = mean(attitude$rating) , sd = 1), ncol = 100)
colnames(noise) <- paste("Noise", seq(100), sep = ".")
df <- data.frame(cbind(attitude, noise))
fit \leq SMLE(rating \sim., data = df)
fit
```
<span id="page-14-1"></span>smle\_select *Elaborative post-screening selection with SMLE*

#### Description

The features retained after screening are still likely to contain some that are not related to the response. The function [smle\\_select\(](#page-14-1)) is designed to further identify the relevant features using [SMLE\(](#page-10-1)). Given a response and a set of K features, this function first runs SMLE(fast = TRUE) to generate a series of sub-models with sparsity k varying from k\_min to k\_max. It then selects the best model from the series based on a selection criterion.

When criterion EBIC is used, users can choose to repeat the selection with different values of the tuning parameter  $\gamma$ , and conduct importance voting for each feature. When vote = T, this function fits all the models with  $\gamma$  specified in gamma\_seq and features with frequency higher than vote\_threshold will be selected in ID\_voted.

#### Usage

```
## S3 method for class 'sdata'
smle_select(
  object,
  k_{min} = 1,
  k_max = NULL,subset = NULL,
  gamma_ebic = 0.5,
  vote = FALSE,criterion = "ebic",
  codingtype = NULL,
  gamma\_seq = c(seq(0, 1, 0.2)),
```

```
vote_threshold = NULL,
 parallel = FALSE,
 num_clusters = NULL,
 ...
\mathcal{L}## Default S3 method:
smle\_select(object = NULL, Y = NULL, X = NULL, familiar = "gaussian", ...)## S3 method for class 'smle'
smle_select(object, ...)
```
# Arguments

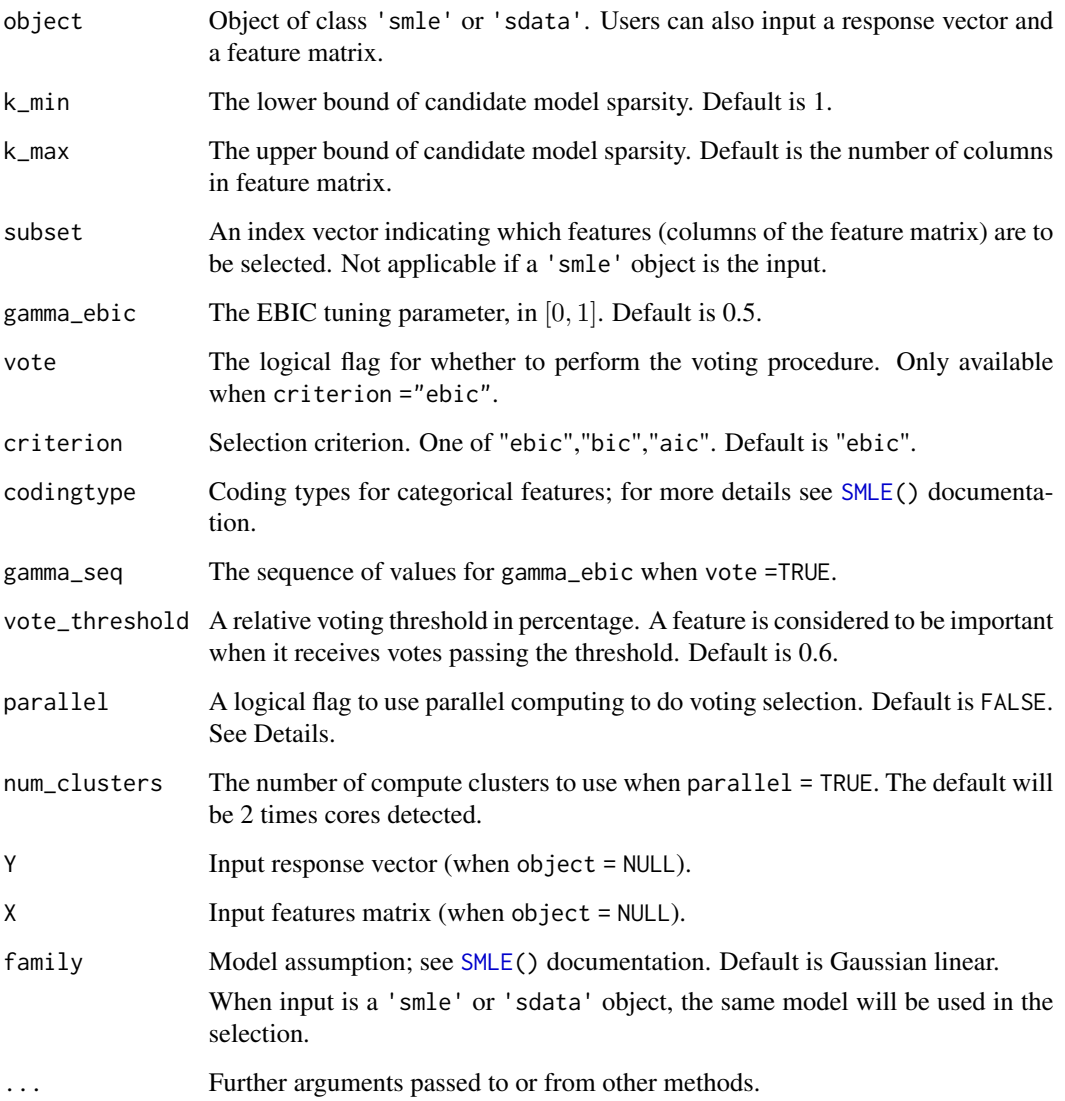

# <span id="page-16-0"></span>smle\_select 17

# Details

This function accepts three types of input objects; 1) 'smle' object, as the output from [SMLE\(](#page-10-1)); 2) 'sdata' object, as the output from [Gen\\_Data\(](#page-3-1)); 3) other response and feature matrix input by users.

Note that this function is mainly designed to conduct an elaborative selection after feature screening. We do not recommend using it directly for ultra-high-dimensional data without screening.

# Value

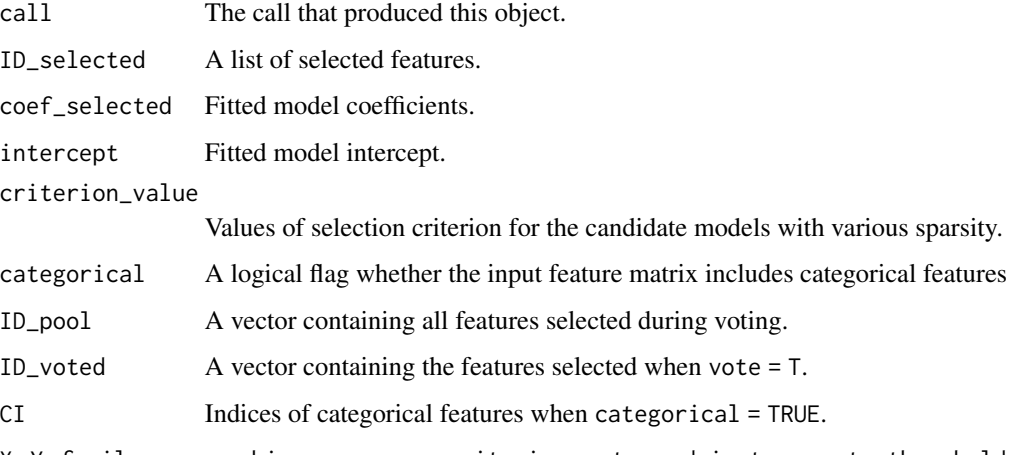

X, Y, family, gamma\_ebic, gamma\_seq, criterion, vote, codyingtype, vote\_threshold are return of arguments passed in the function call.

# References

Chen. J. and Chen. Z. (2012). "Extended BIC for small-n-large-p sparse GLM." *Statistica Sinica*, 22(2), 555-574.

# Examples

plot(fit\_ebic)

```
set.seed(1)
Data<-Gen_Data(correlation = "MA", family = "gaussian")
fit<-SMLE(Y = Data$Y, X = Data$X, k = 20, family = "gaussian")
fit_bic<-smle_select(fit, criterion = "bic")
summary(fit_bic)
fit_ebic<-smle_select(fit, criterion = "ebic", vote = TRUE)
summary(fit_ebic)
```
#### Description

This function prints a summary of a 'smle' (or a 'selection') object. In particular, it shows the features retained after SMLE-screening (or selection) with the related convergence information.

#### Usage

```
## S3 method for class 'smle'
summary(object, ...)
```

```
## S3 method for class 'selection'
summary(object, ...)
```
#### Arguments

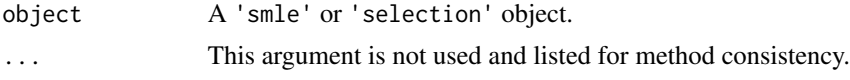

#### Value

No return value.

# Examples

```
set.seed(1)
Data <- Gen_Data(correlation = "MA", family = "gaussian")
fit <- SMLE(Y = Data$Y, X = Data$X, k = 20, family = "gaussian")
summary(fit)
fit_s <- smle_select(fit)
summary(fit_s)
```
synSNP *Synthetic genetic association study dataset*

#### Description

This simulated dataset consists of 10,031 genetic variants (SNPs) and a continuous response variable measured on 800 individuals. The genotypes were sampled from genotypic distributions derived from the 1000 Genomes project, Phase 1 using the R package sim1000G. The genotype is coded as 0, 1, or 2 by counting the number of minor alleles (the allele that is less common in the sample). The continuous response variable was simulated from a normal distribution with mean that depends additively on the causal SNPs.

<span id="page-18-0"></span>vote\_update 19

#### Usage

data(synSNP)

# Format

An object of class 'data.frame' with 800 rows and 10,032 columns.

# References

The 1000 Genomes Project Consortium (2015). Global reference for human genetic variation, *Nature*, 526(7571), 68-74.

#### Examples

```
data(synSNP)
Y_SNP <- synSNP[,1]
X_SNP <- synSNP[,-1]
fit <- SMLE(Y = Y_SNP, X = X_SNP, k = 40)summary(fit)
plot(fit)
```
<span id="page-18-1"></span>vote\_update *Extract and adjust voting from SMLE selection*

# Description

When [smle\\_select\(](#page-14-1)) is used with criterion = "ebic" and vote = TRUE, users can use [vote\\_update\(](#page-18-1)) to adjust the voting threshold without a need of rerun [smle\\_select\(](#page-14-1)).

# Usage

```
## S3 method for class 'selection'
vote_update(object, vote_threshold = 0.6, ...)
```
# Arguments

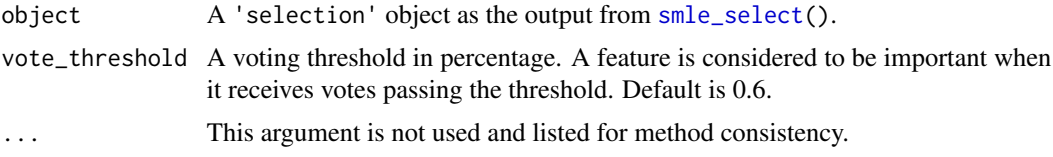

### Value

The function returns a vector indicating the features selected by EBIC voting with the specified vote\_threhold.

```
set.seed(1)
Data \le Gen_Data(n = 100, p = 3000, correlation = "MA", rho = 0.7, family = "gaussian")
colnames(Data$X)<- paste("X.",seq(3000) , sep = "")
fit <- SMLE(Y = Data$Y, X = Data$X, k = 20, family = "gaussian")
fit_s <- smle_select(fit, criterion = "ebic", vote = TRUE)
plot(fit_s)
fit_s
vote_update(fit_s, vote_threshold = 0.4)
```
# <span id="page-20-0"></span>Index

∗ datasets synSNP, [18](#page-17-0) as.data.frame, *[12](#page-11-0)* coef.selection *(*coef.smle*)*, [3](#page-2-0) coef.smle, [3](#page-2-0) Gen\_Data, [4,](#page-3-0) *[10](#page-9-0)*, *[17](#page-16-0)* glm, *[4](#page-3-0)*, *[6](#page-5-0)*, *[9](#page-8-0)* logLik, *[7](#page-6-0)* logLik.selection *(*logLik.smle*)*, [6](#page-5-0) logLik.smle, [6](#page-5-0) plot, *[7](#page-6-0)* plot.selection, [7](#page-6-0) plot.smle, [8](#page-7-0) predict.glm, *[9](#page-8-0)* predict.selection *(*predict.smle*)*, [9](#page-8-0) predict.smle, [9](#page-8-0) print.sdata *(*print.smle*)*, [10](#page-9-0) print.selection *(*print.smle*)*, [10](#page-9-0) print.smle, [10](#page-9-0) print.summary.selection *(*print.smle*)*, [10](#page-9-0) print.summary.smle *(*print.smle*)*, [10](#page-9-0)

SMLE, *[4](#page-3-0)*, *[8](#page-7-0)*, *[10](#page-9-0)*, [11,](#page-10-0) *[13](#page-12-0)*, *[15–](#page-14-0)[17](#page-16-0)* smle-package, [2](#page-1-0) smle\_select, *[4](#page-3-0)*, *[7](#page-6-0)*, *[10](#page-9-0)[–13](#page-12-0)*, *[15](#page-14-0)*, [15,](#page-14-0) *[19](#page-18-0)* summary.selection *(*summary.smle*)*, [18](#page-17-0) summary.smle, [18](#page-17-0) synSNP, [18](#page-17-0)

vote\_update, *[19](#page-18-0)*, [19](#page-18-0)